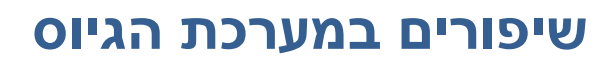

# **Synerion Recruitment**

# **גרסה 0.3**

**יוני 4302**

[קישור לסרטון הדרכה](https://synerion.webex.com/synerion/ldr.php?RCID=5a0fb76f1835a71fe5ed90b200a3322d)

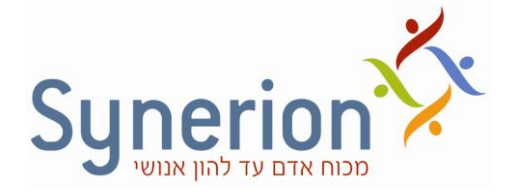

התיעוד הטכני והמוצר)ים( של סינריון מערכות בע"מ )להלן: "סינריון מערכות"( המתוארים להלן מוגנים בזכויות יוצרים, חוקי פטנטים, סימנים מסחריים של פטנטים זרים או יישומים הנמצאים בהליכי רישום . אין לשכפל או להעביר כל חלק מפרסום זה לכל שפה אנושית או שפת מחשב כלשהי, בכל צורה או בכל אמצעי כלשהו, אין לשמור כל חלק ממסמך זה במערכת אחזור מידע, אין להעביר, להפיץ מחדש, לתרגם או לחשוף בפני צד ג', או לשנותו בכל דרך כלשהי לרבות, אבל לא רק, צילום, אמצעים אלקטרוניים, מכניים, מגנטיים או ידניים ללא אישור מפורש בכתב מחברת סינריון מערכות, או מי מזכייניה, אם קיימים.

כל העותקים, המועברים בסמכות, צריכים לכלול העתק מלא של הודעת זכויות יוצרים זאת.

המוצרים של סינריון מערכות, הם מוצרים מורשים. רישיונות המוצר כוללים את הזכות להשתמש רק במוצרים , ברכיבים, במודולים, בתכונות ו/או בפונקציות המצוינים במפורש בהסכם או בחוזה הרישוי. פרסום זה עשוי לכלול או להתייחס למוצרים, רכיבים, מודולים, תכונות ו/או פונקציות שאינם נכללים בהסכם רישוי מסוים. הלקוח אינו זכאי לקבלה של, או שימוש ב, מוצרים, רכיבים, מודולים, תכונות ו/או פונקציות אחרות כלשהן שאינן מאוזכרות בתיעוד שסופק ללקוח, אלא אם שולמו דמי רישוי נוספים בחסות הסכם רישוי הולם. מחויבויותיה של סינריון מערכות ביחס למוצריה ושירותיה מוסדרים אך ורק בכפוף לחוזים שבעטיים סופקו המוצרים /השירותים ללקוח.

פרסום זה מופץ לשימוש אינפורמטיבי בלבד ואין לפרשו כמחויבות של חברת סינריון מערכות. המידע עלול לכלול אי-דיוקים טכניים או טעויות טיפוגרפיות. החברה עשתה את כל המאמצים האפשריים להוציא פרסום מלא ומדויק ככל האפשר, אולם הוא מסופק "כמות שהוא" ללא כל אחריות מסוג כלשהו, בין במישרין ובין בעקיפין, לרבות, אך לא רק, אחריות משתמעת בדבר סחירות, התאמה לתכלית מסוימת או אי הפרה. חברת סינריון מערכות עשויה לערוך שיפורים ו/או שינויים בתוכנית)ות(, במוצר(ים), ו/או ביישומים המתוארים בפרסום זה בכל זמן ללא הודעה מוקדמת. הודות לפיתוח המתמשך של מוצרי סינריון מערכות, המידע המובא במסמך זה עלול לאבד מתוקפו .

מוצרים, שירותים או שמות של צדדים שלישיים המוזכרים במסמך זה עשויים להיות מוגנים בזכויות יוצרים או כסימנים מסחריים ברשות בעליהם החוקיים, והם משמשים לצרכי זיהוי בלבד.

#### הודעה בדבר זכויות קניין

כל המוצרים של סינריון מערכות מחויבים ברישיון. מסמך זה והמסמכים הקשורים אליו מוגנים בין השאר על ידי זכויות יוצרים, ומופצים תחת רישיונות המגבילים את השימוש, השכפול, ההפצה או השינוי שלהם. השימוש בכל המוצרים של סינריון מערכות, או ברכיבים, מודולים, תכונות ו/או פונקציות של מוצרים אלה שלא כחלק מהסכם רישוי אינו חוקי. הכללתם או אזכורם במסמך זה אינם מבססים את הזכות לקבלם או לעשות בהם שימוש .

 $3/0 - 800$ 

#### תוכן העניינים

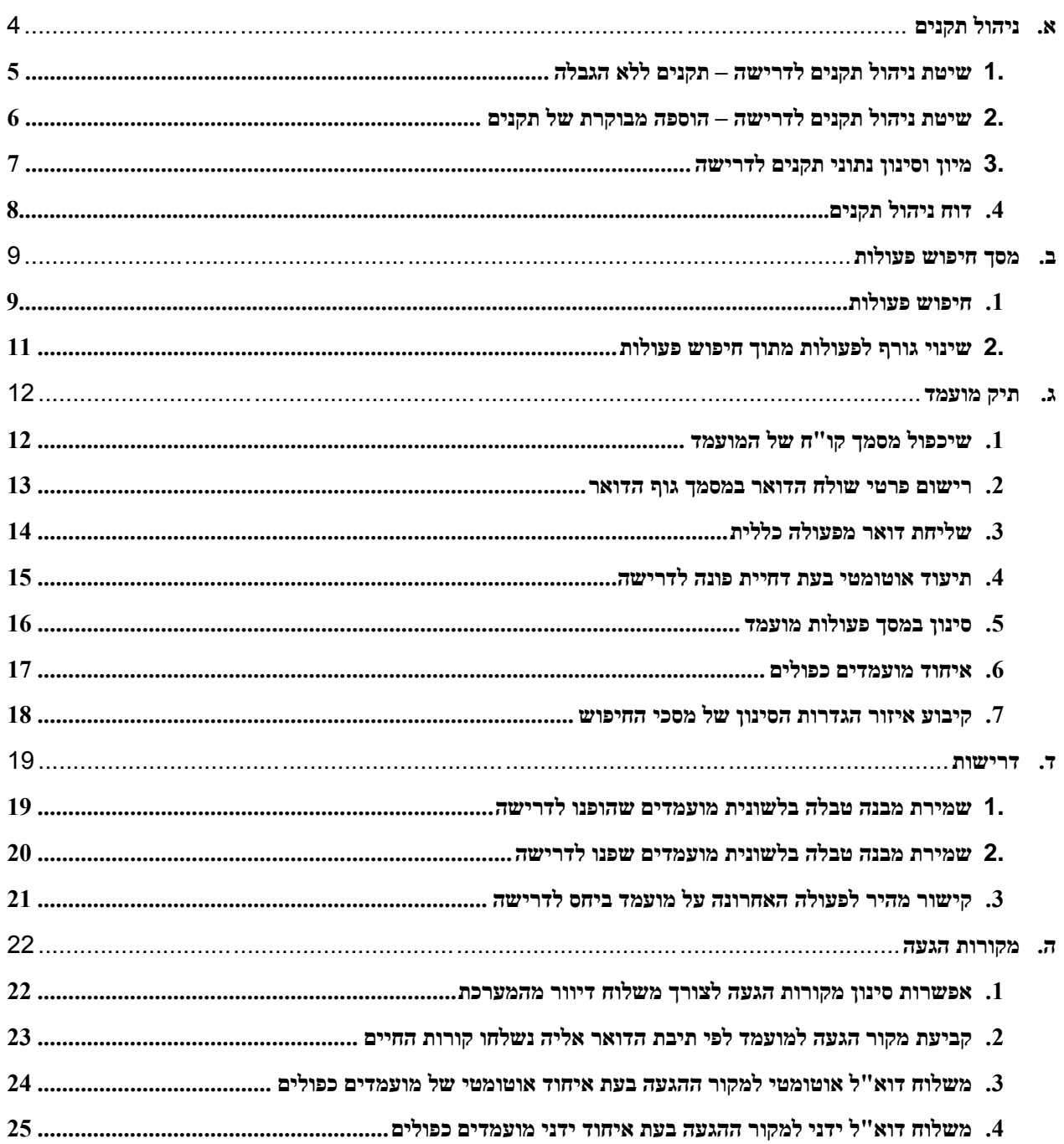

# <span id="page-3-0"></span>**א.ניהול תקנים**

**מהות** מענה לארגונים המגייסים בו זמנית או בתדירות גבוהה, מספר תקנים לאותה דרישה.

תוספת טאב "ניהול תקנים" לדרישה הכולל מידע כגון: תאריך פתיחת התקן, תאריך קליטת התקן, שם המועמד שאייש את התקן, מקור הגעה ועוד.

שדה טקסט חופשי לצורך רישום הערות כגון: שם העובד שמוחלף, שם מנהל מאשר פתיחת התקן, תאריך אישור וכו'.

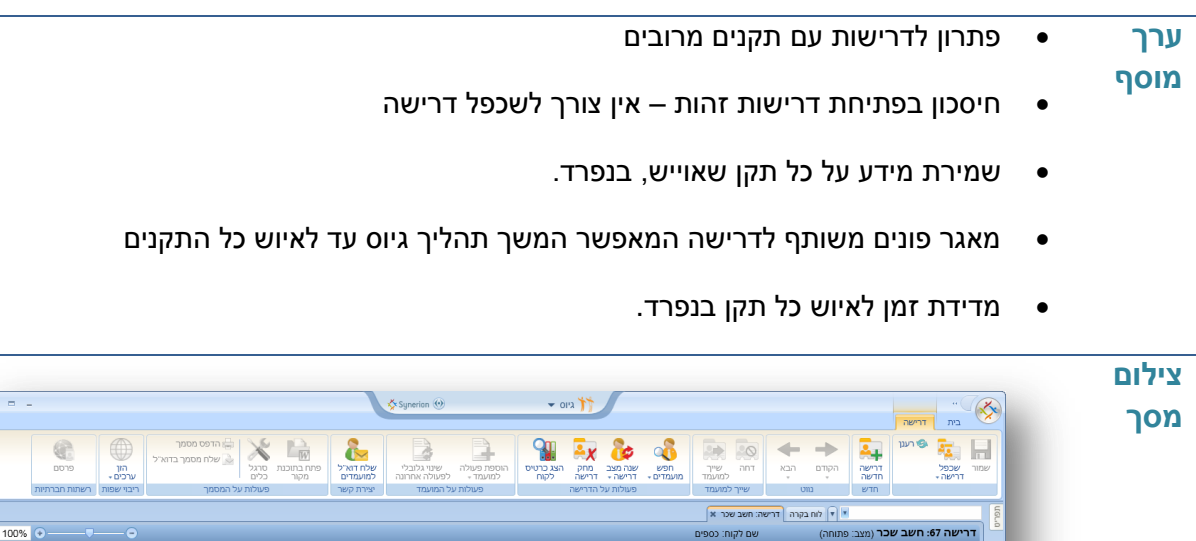

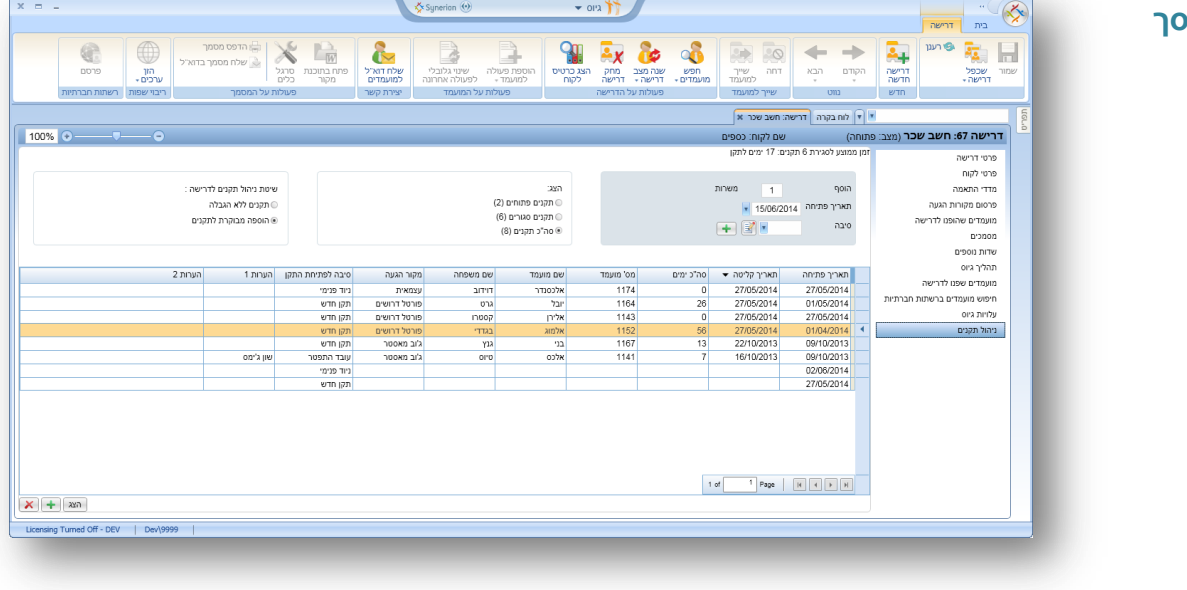

#### <span id="page-4-0"></span>**.0 שיטת ניהול תקנים לדרישה – תקנים ללא הגבלה**

**מהות** אפשרות לקבוע לכל דרישה את שיטת ניהול התקנים המתאימה

#### מתי להשתמש בסוג "תקנים ללא הגבלה" ?

- כאשר דרישה פתוחה לאיוש באופן קבוע במערכת
	- אין חשיבות לתאריך פתיחת התקן

**מוסף**

- מתאים לגיוס של מספר תקנים לאותה דרישה, בו זמנית או בתדירות גבוהה.
	- **ערך**  אין צורך לנהל את נושא התקנים: הדרישה תמיד פתוחה לאיוש
- במצב של "תקנים ללא הגבלה", עבור כל מועמד שמתקבל לדרישה נוצרת אוטמטית רשומת מידע חדשה עם פרטי המועמד שהתקבל ומקור ההגעה שלו.

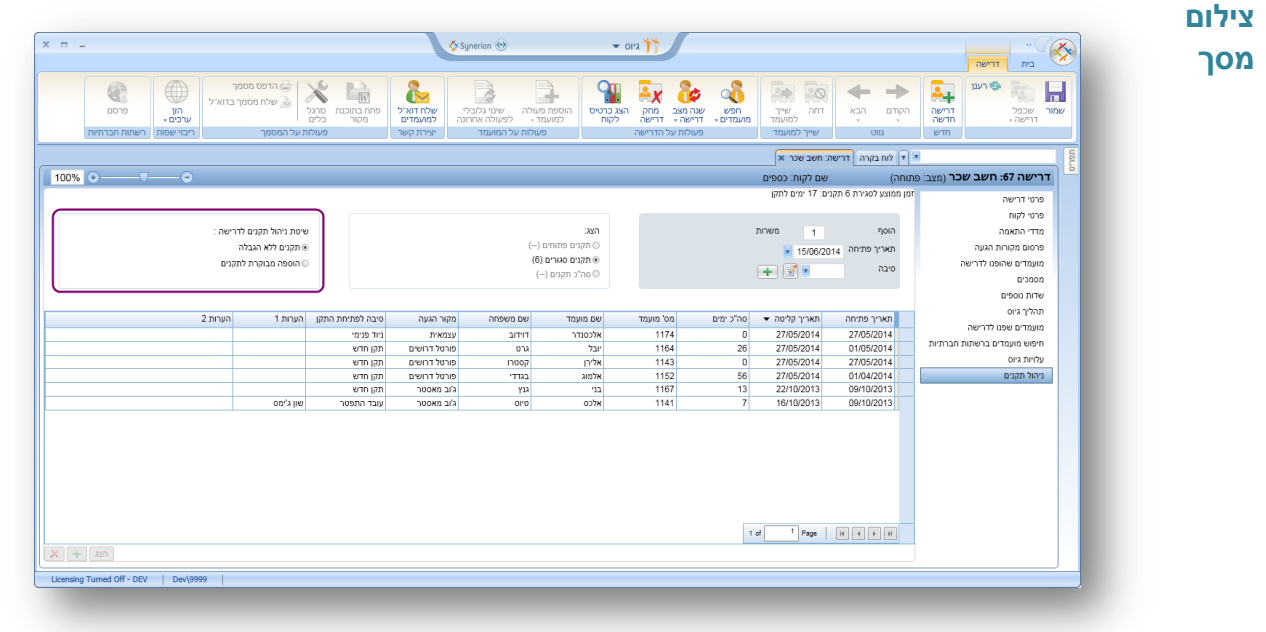

#### <span id="page-5-0"></span>**.4 שיטת ניהול תקנים לדרישה – הוספה מבוקרת של תקנים**

**מהות** אפשרות לקבוע לכל דרישה את שיטת ניהול התקנים המתאימה

מתי להשתמש בסוג "הוספה מבוקרת לתקנים" ?

- דרישה עם מספר רב של תקנים
- יש חשיבות לתאריך פתיחת התקן
- יש חשיבות לתעוד של תאריך פתיחה ותאריך סגירה של התקן.
- **הערה** במסך ניהול התקנים מוצגים התקנים הפתוחים לאיוש והתקנים המאויישים
	- הוספת תקן לדרישה נעשית באופן מבוקר וידני
- בפעולת הוספת תקן, ניתן להגדיר את כמות התקנים להוספה וסיבה )משותפת( לפתיחת התקן.

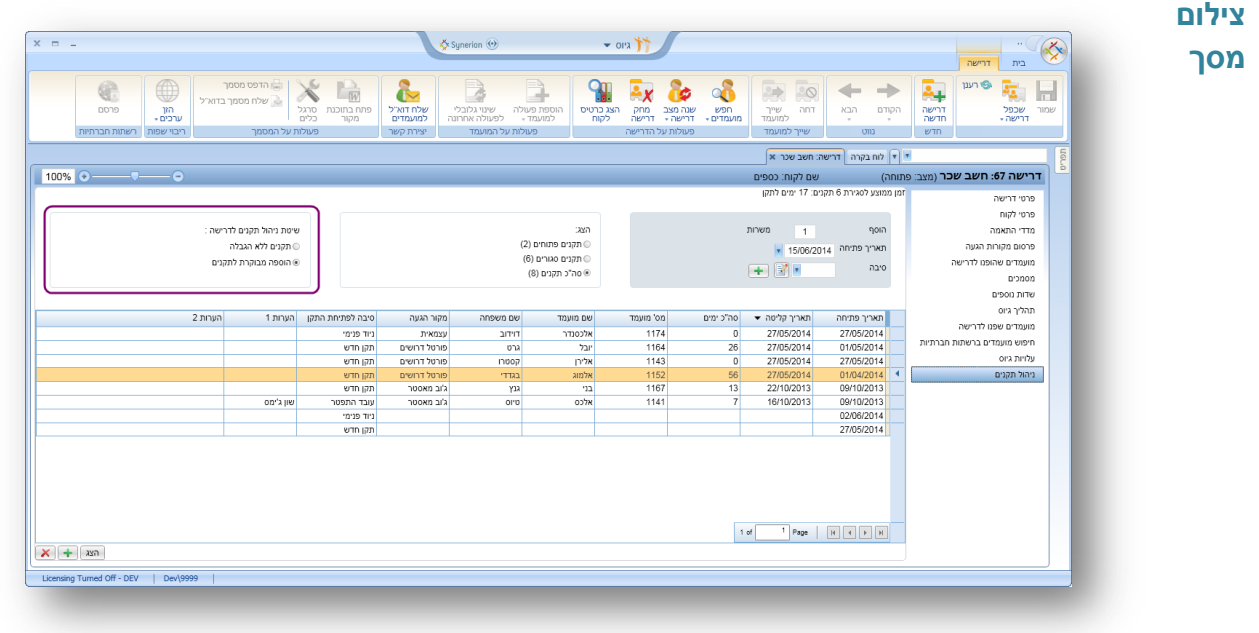

#### <span id="page-6-0"></span>**.0 מיון וסינון נתוני תקנים לדרישה**

**מהות** במסך ניהול תקנים ניתן לבצע סינון מהיר על פי:

- תקנים פתוחים תצוגת רשימת תקנים לא מאויישים
	- תקנים סגורים תצוגת רשימת תקנים מאויישים
	- סה"כ תקנים תצוגת רשימת כל התקנים לדרישה
		- **ערך**  תצוגה ברורה של הנתונים לפי סטטוס התקן

#### **מוסף**

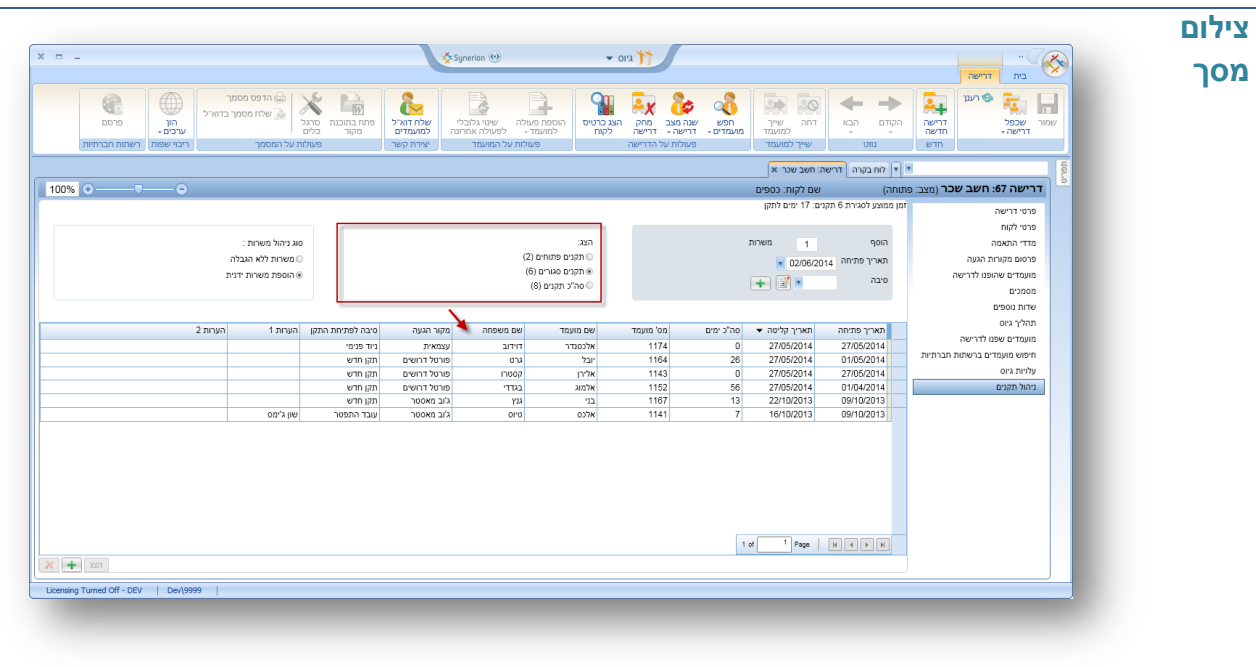

#### <span id="page-7-0"></span>**.2 דוח ניהול תקנים**

**מוסף**

- **מהות** תוספת דוח "פרוט תקנים ואיושים" לרשימת הדוחות
- ניתן לסנן את נתוני הדוח על פי דרישה, סיבה לפתיחת תקן, מקור הגעה, תאריך פתיחת תקן, תאריך קליטת תקן ועוד
- הדוחות כוללים פרטים כגון: שם המועמד, תאריך קליטה, שם הדרישה, מקור ההגעה, סיבה לפתיחת התקן ועוד.

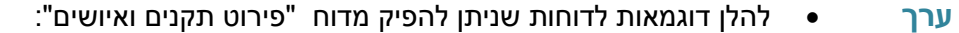

תצוגת תקנים פתוחים בארגון  $\circ$ 

- זמן לאיוש תקן בדרישה  $\circ$
- o מספר איושים שבוצעו בפועל בפרק זמן מוגדר
- o התפלגות תקנים מאויישים על פי מקור הגעה
	- o התפלגות תקנים על פי לקוח
- o התפלגות תקנים על פי סיבה לפתיחת התקן

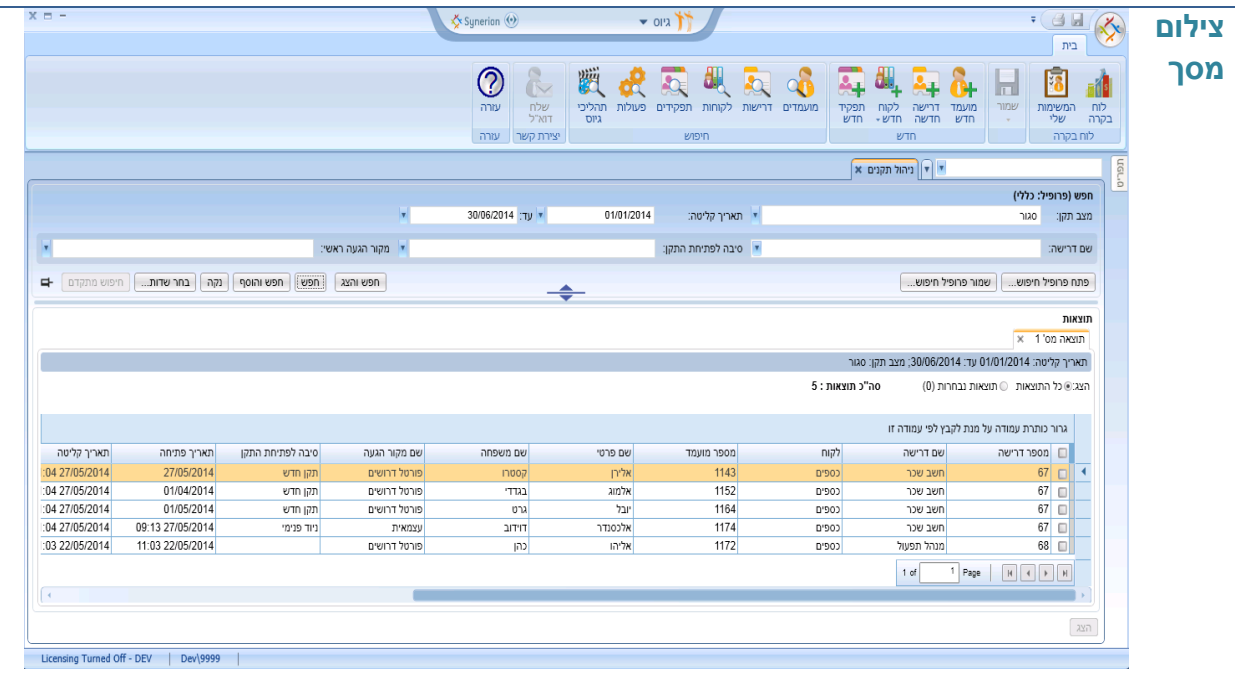

# <span id="page-8-0"></span>**ב.מסך חיפוש פעולות**

# <span id="page-8-1"></span>**.0 חיפוש פעולות**

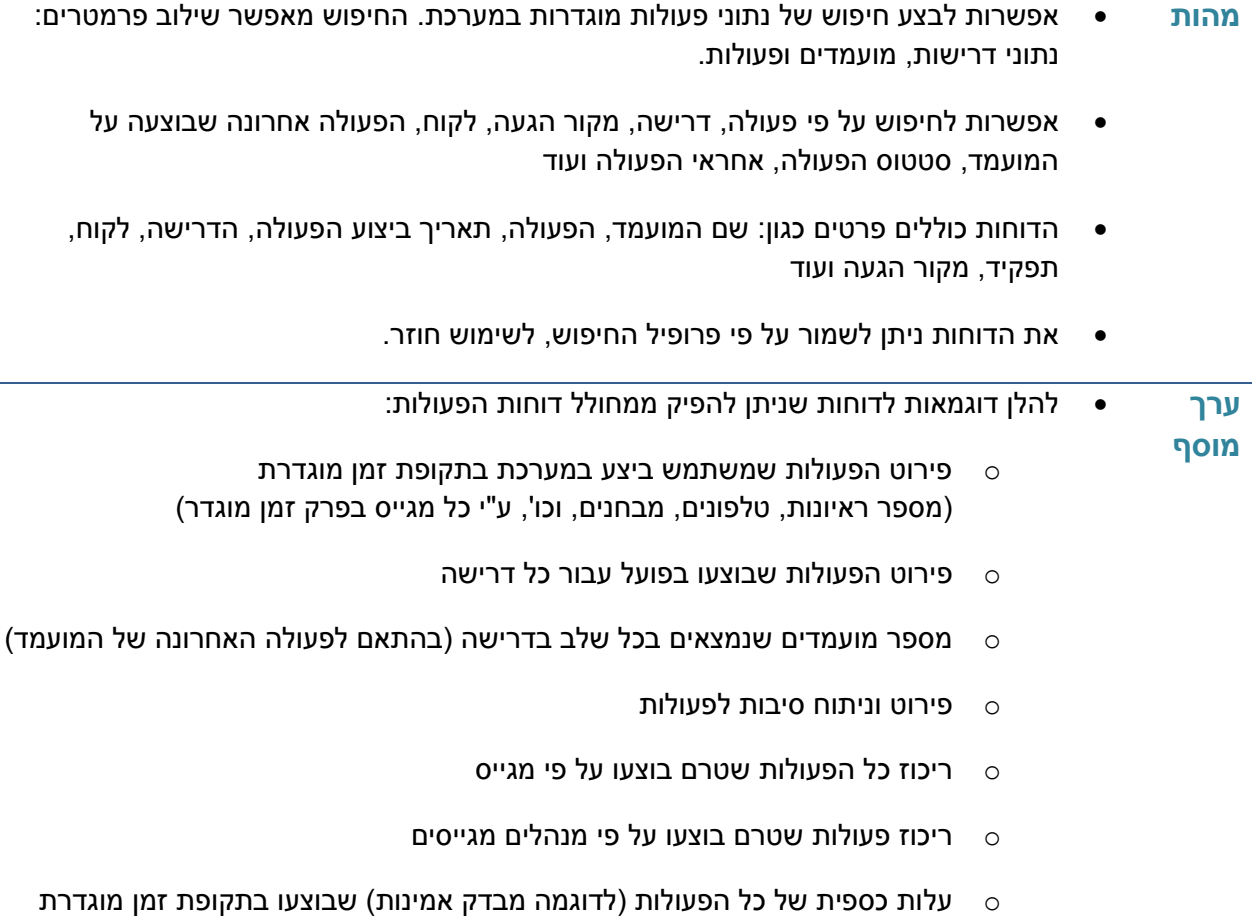

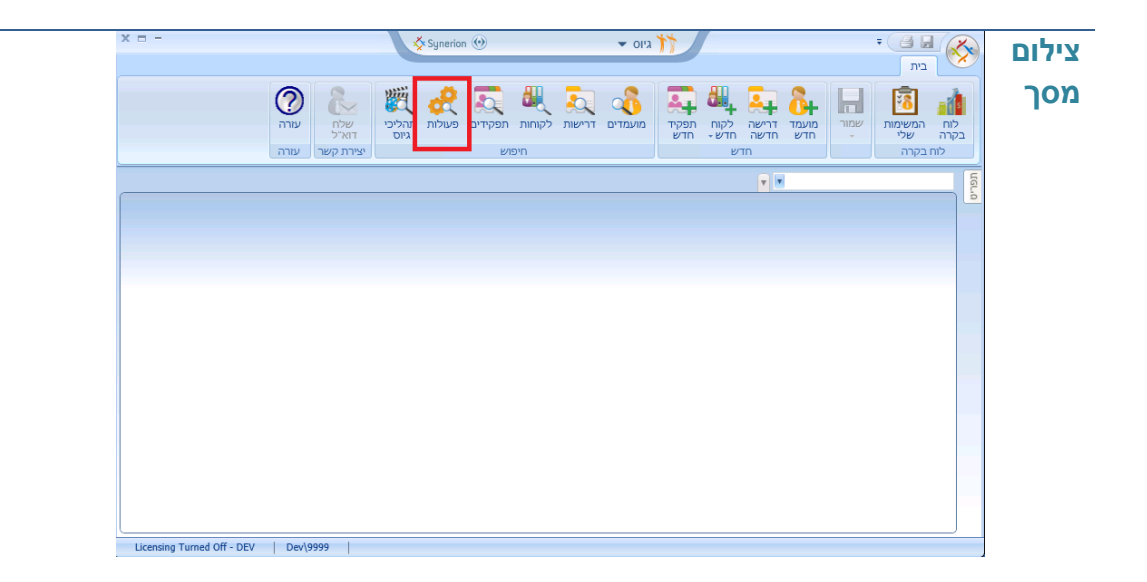

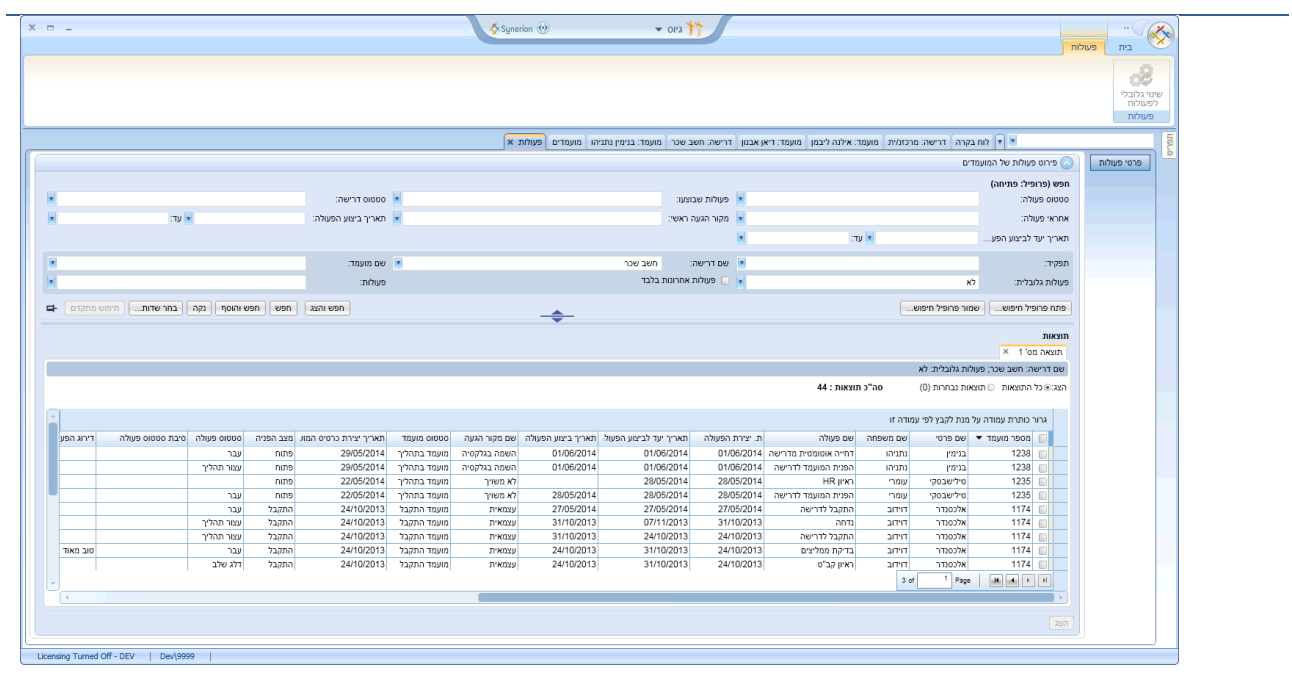

# <span id="page-10-0"></span>**.4 שינוי גורף לפעולות מתוך חיפוש פעולות**

**מהות** הוספת אפשרות לבצע שינוי גורף לפעולות מתוך מסך חיפוש פעולות

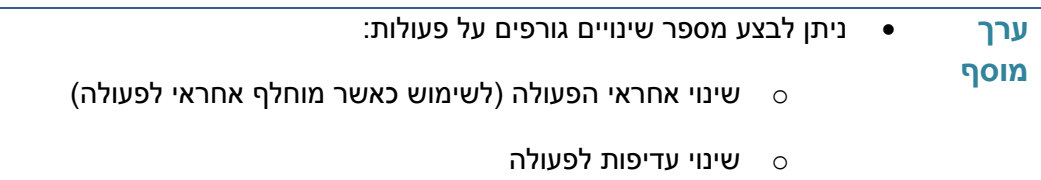

- שינוי תאריך ביצוע לפעולה  $\circ$ 
	- o שינוי סטטוס לפעולה
	- o שינוי תאריך יעד לפעולה

| $X = -$ |                                        |            |                                                           | Synerion (c)                  |                          | $\bullet$ 012            |                    |                                                                |        | בית<br>פעולות | ❖ | צילום |
|---------|----------------------------------------|------------|-----------------------------------------------------------|-------------------------------|--------------------------|--------------------------|--------------------|----------------------------------------------------------------|--------|---------------|---|-------|
|         | B<br>שינוי גלובלי<br>לפעולות<br>פעולות |            |                                                           |                               |                          |                          |                    |                                                                |        |               |   |       |
|         | ▼   ק פעולות ×<br>ò                    |            |                                                           |                               |                          |                          |                    |                                                                |        |               |   |       |
|         |                                        |            |                                                           |                               |                          |                          |                    | <sup>2</sup> פירוט פעולות של המועמדים                          |        | פרטי פעולות   |   |       |
|         |                                        |            |                                                           |                               |                          |                          |                    | חפש (פרופיל: פתיחה)                                            |        |               |   |       |
|         |                                        |            | י סטטוס דרישה:                                            |                               |                          | " פעולות שבוצעו:         |                    | סטטוס פעולה:                                                   |        |               |   |       |
| ×       |                                        |            |                                                           |                               | חשב שכר                  | " שם דרישה:              |                    |                                                                | תפקיד. |               |   |       |
|         |                                        |            |                                                           |                               |                          | V  v פעולות אחרונות בלבד |                    |                                                                |        |               |   |       |
|         |                                        |            | פעולות:                                                   |                               |                          |                          |                    | פעולות גלובלית: לא                                             |        |               |   |       |
|         |                                        |            | חפש   חפש והוסף   נקה   בחר שדות   חיפוש מתקדם            | חפש והצג                      | $\div$                   |                          | שמור פרופיל חיפוש  | פתח פרופיל חיפוש                                               |        |               |   |       |
|         |                                        |            |                                                           |                               |                          |                          |                    |                                                                | תוצאות |               |   |       |
|         |                                        |            |                                                           |                               |                          |                          |                    | $\times$ 1'סמ <sup>1</sup>                                     |        |               |   |       |
|         |                                        |            |                                                           |                               |                          |                          |                    | שם דרישה: חשב שכר; פעולות גלובלית: לא; פעולות אחרונות בלבד: כן |        |               |   |       |
|         |                                        |            |                                                           |                               |                          | סה"כ תוצאות: 6           |                    | הצג: € כל התוצאות @ תוצאות נבחרות (6)                          |        |               |   |       |
|         |                                        |            |                                                           |                               |                          |                          |                    | גרור כותרת עמודה על מנת לקבץ לפי עמודה זו                      |        |               |   |       |
|         |                                        |            |                                                           |                               |                          |                          |                    |                                                                |        |               |   |       |
|         | שם דרישה<br>חשב שכר                    | 27/05/2014 | תאריך יעד לביצוע הפעול   תאריך ביצוע הפעולה<br>27/05/2014 | ת. יצירת הפעולה<br>27/05/2014 | שם פעולה<br>התקבל לדרישה | שם משפחה<br>OI'D         | שם פרטי<br>OC אלכס | ■ מספר מועמד<br>1141 M                                         |        |               |   |       |
|         | חשב שכר                                | 27/05/2014 | 27/05/2014                                                | 27/05/2014                    | התקבל לדרישה             | קסטרו                    | אלירן              | 1143 区                                                         |        |               |   |       |
|         | חשב שכר                                | 27/05/2014 | 27/05/2014                                                | 27/05/2014                    | התקבל לדרישה             | <b>CKTT</b>              | אלמוג              | 1152 M                                                         |        |               |   |       |
|         | חשב שכר                                | 27/05/2014 | 27/05/2014                                                | 27/05/2014                    | התקבל לדרישה             | גרט                      | יובל               | 1164 M                                                         |        |               |   |       |
|         | חשב שכר                                | 27/05/2014 | 27/05/2014                                                | 27/05/2014                    | התקבל לדרישה             | YJA                      | n                  | 1167 区                                                         |        |               |   |       |
|         | חשב שכר                                | 27/05/2014 | 27/05/2014                                                | 27/05/2014                    | התקבל לדרישה             | <b>דוידוב</b>            | אלכסנדר            | 1174 M                                                         |        |               |   |       |
|         |                                        |            |                                                           |                               |                          |                          | 1 <sub>o</sub> f   | Page                                                           |        |               |   |       |
|         | $\mathcal{A}$                          |            |                                                           |                               |                          |                          |                    |                                                                |        |               |   |       |
|         |                                        |            |                                                           |                               |                          |                          |                    |                                                                | axa    |               |   |       |
|         |                                        |            |                                                           |                               |                          |                          |                    |                                                                |        |               |   |       |

דוגמה לשינוי אחראי הפעולה בכל הפעולות שנבחרו

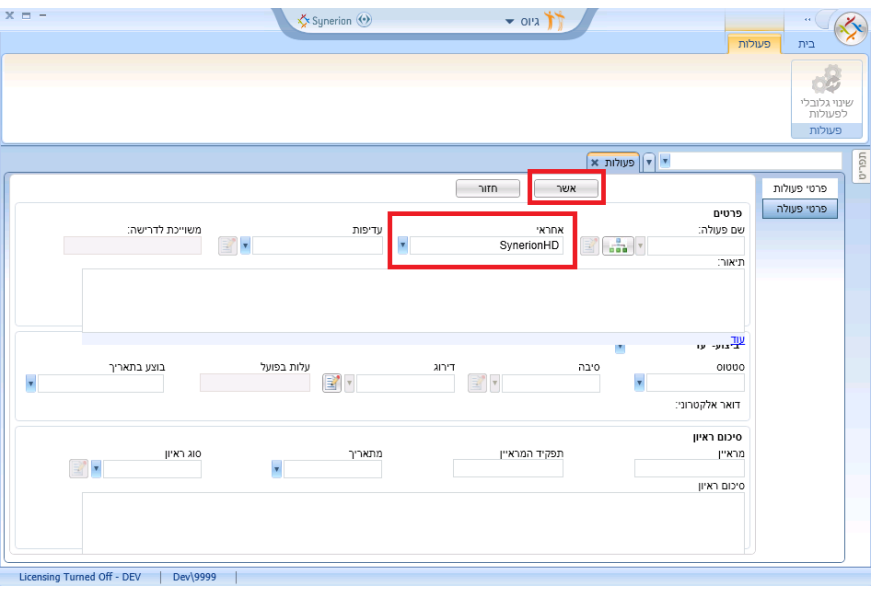

## <span id="page-11-0"></span>**ג. תיק מועמד**

# <span id="page-11-1"></span>**.0 שיכפול מסמך קו"ח של המועמד**

- **מהות** שיכפול מסמך קו"ח ישירות מאזור המסמכים של המועמד מיועד בעיקר לשימוש ע"י חברות השמה ומיקור חוץ.
	- **ערך מוסף** קיצור תהליך שכפול קורות חיים של המועמד
		- ניתן לערוך את המסמך המשוכפל ללא שינוי הקובץ המקורי
- ניתן להגדיר במערכת את סוג הקובץ המשוכפל, לדוגמה סוג קובץ "קו"ח חסויים" ולשלוח סוג קובץ זה ללקוח

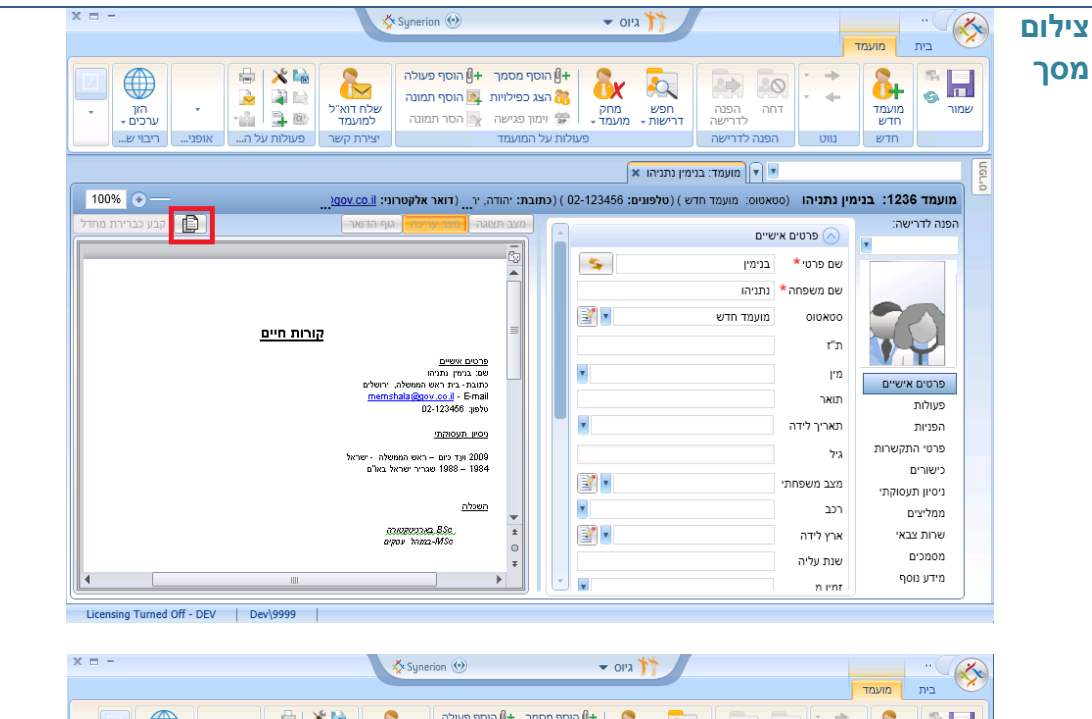

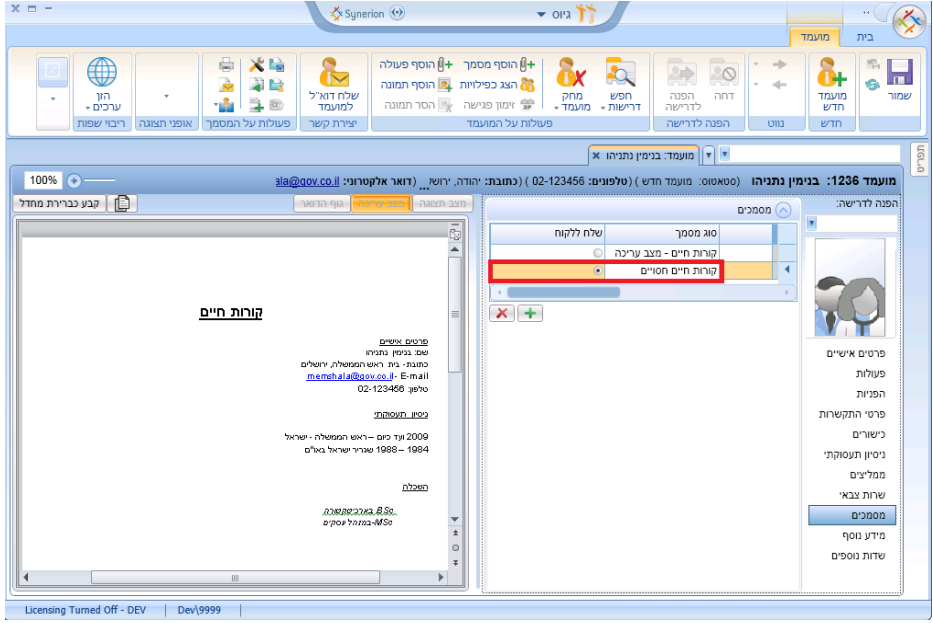

# <span id="page-12-0"></span>**.4 רישום פרטי שולח הדואר במסמך גוף הדואר**

**מהות** במסמך גוף המיל הוספת פרטי השולח של הדואר )From)

- **ערך**  זיהוי מהיר של שולח הדוא"ל למערכת
	- **מוסף**
- סידור התצוגה של פרטי השולח ומועד שליחת הדואר המקורי

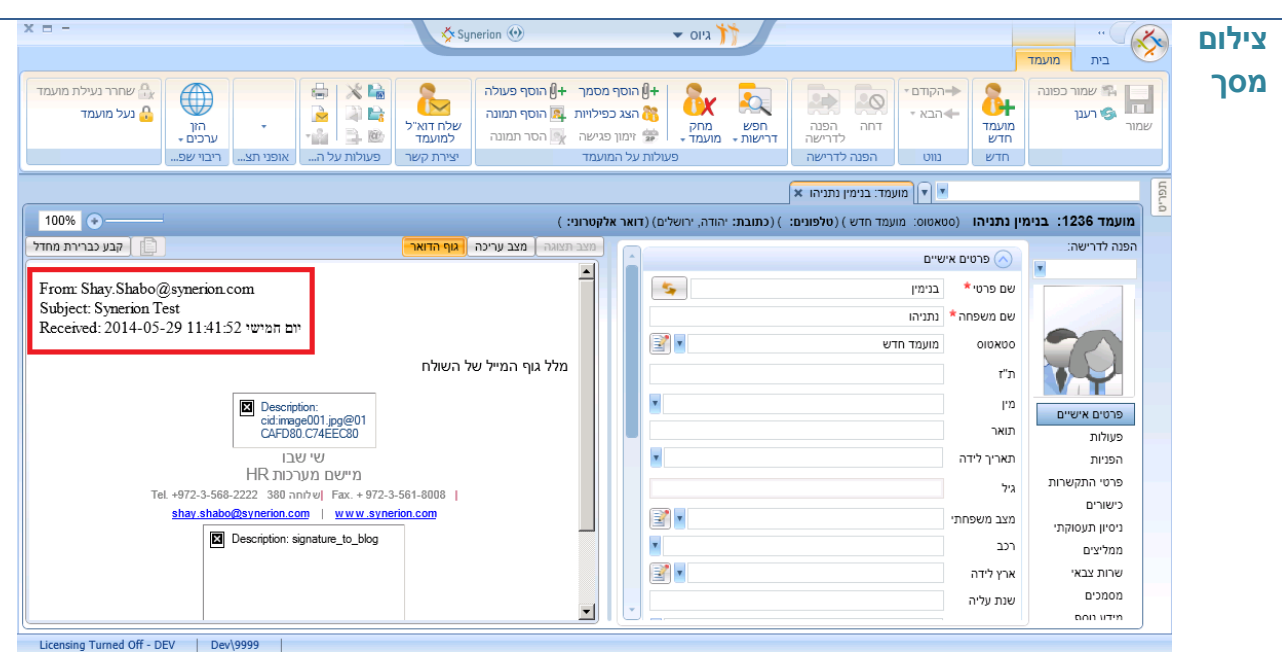

### <span id="page-13-0"></span>**.0 שליחת דואר מפעולה כללית**

**מהות** הוספת אפשרות לשליחת דוא"ל למקור הגעה ולאחראי הפעולה מתוך פעולות כלליות המשוייכות למועמד

**ערך מוסף** מאפשר שליחת דוא"ל למקור הגעה ולאחראי הפעולה ללא הפניית המועמד לדרישה

תיעוד משלוח דואר לגורמים שונים כולל מועד המשלוח, גם מפעולה כללית.

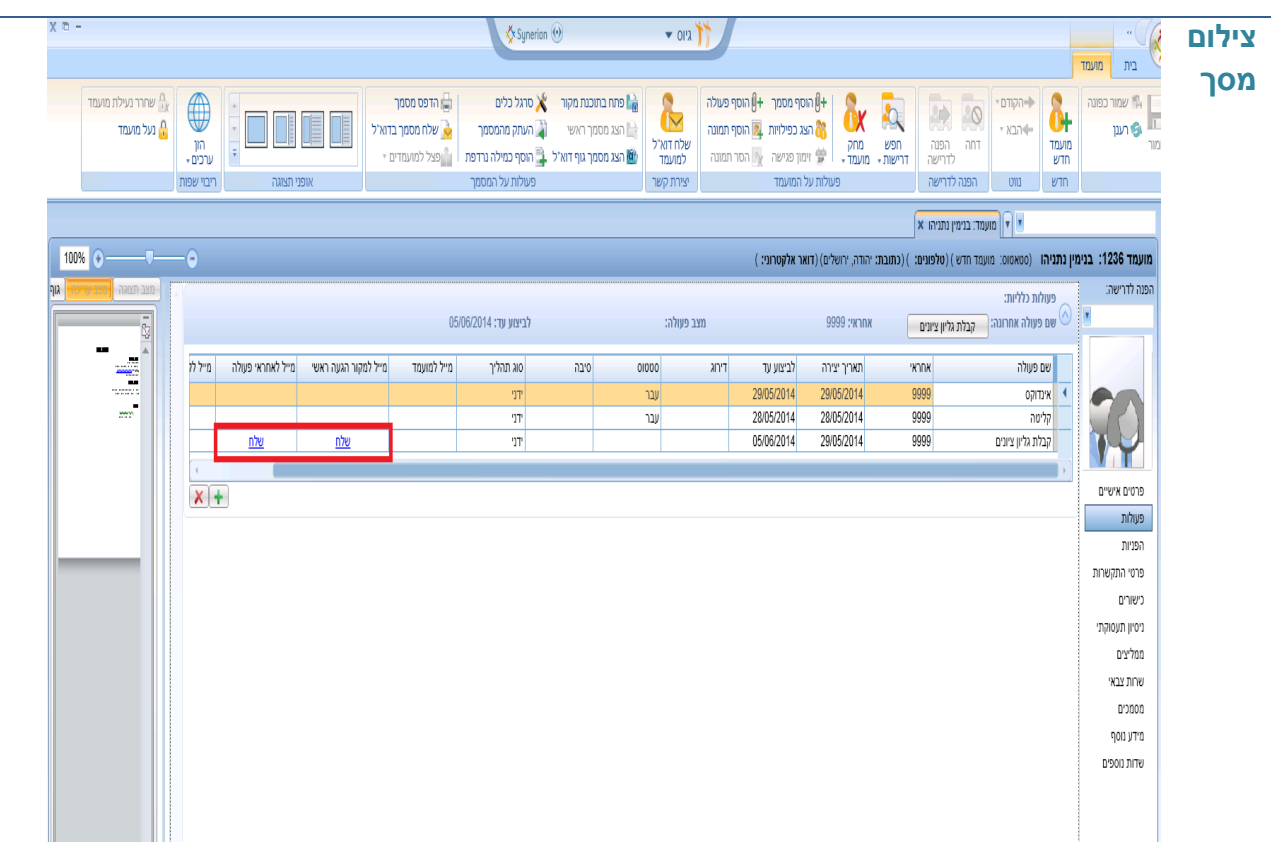

#### <span id="page-14-0"></span>**.2 תיעוד אוטומטי בעת דחיית פונה לדרישה**

**מהות** תיעוד וכימות של מועמדים שפונים לדרישה, ונדחים על סמך קו"ח בלבד

- **ערך**  מאפשר לסכום כמה מועמדים נדחו על סמך קו"ח
	- **מוסף**
- מאפשר לשלוח דוא"ל בצורה אוטומטית למועמד ולמקור ההגעה כאשר המועמד נדחה

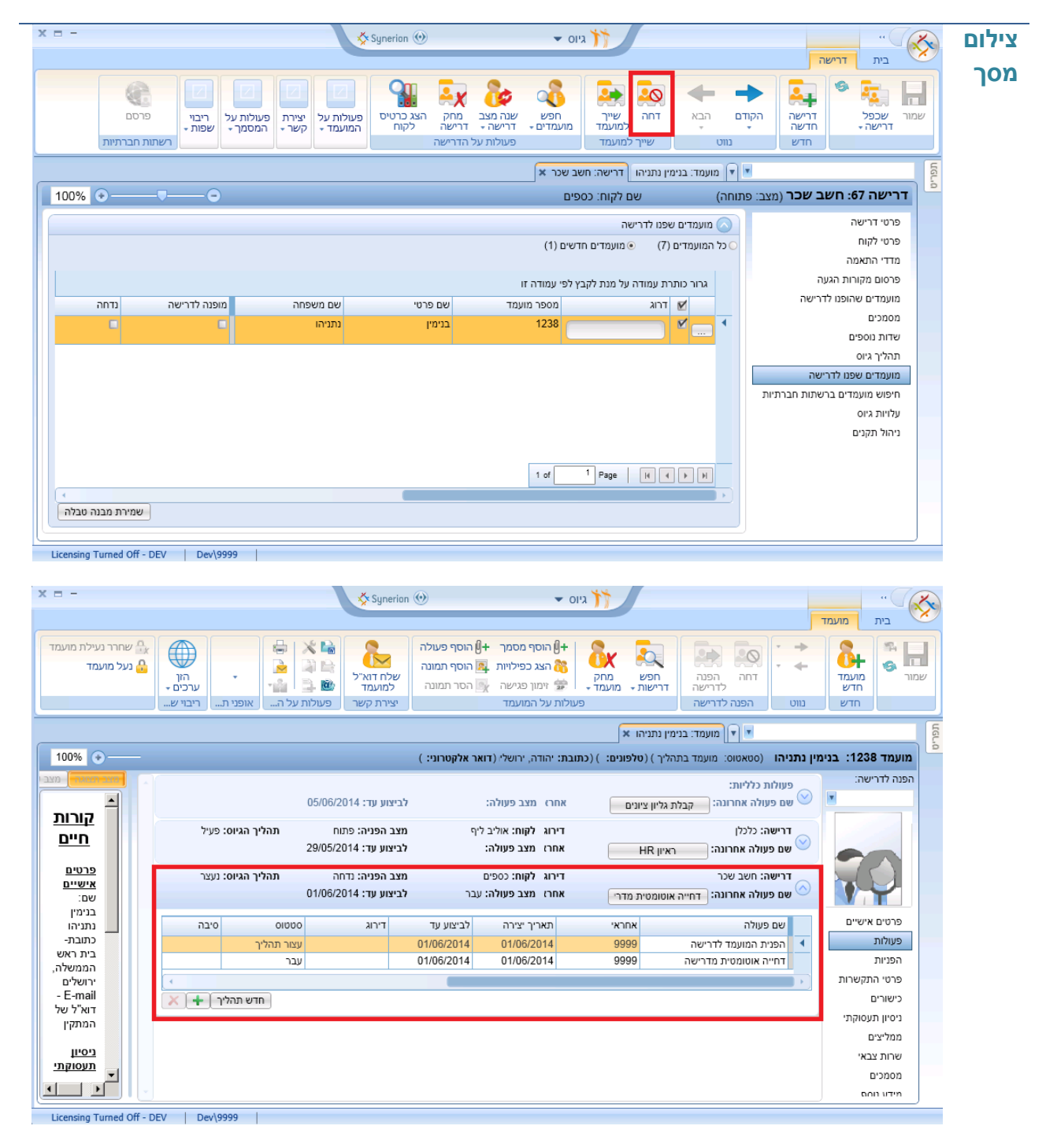

#### <span id="page-15-0"></span>**.5 סינון במסך פעולות מועמד**

**מוסף**

**מהות** אפשרות לסנן את הרשומות במסך הפעולות של המועמד, על פי דרישות בתהליך או דרישות לא בתהליך

**ערך**  הצגת מידע רלוונטי למשתמש כך שיראה באופן מיידי את הדרישות בתהליך בלבד

פעולות כלליות יוצגו בכל מצב

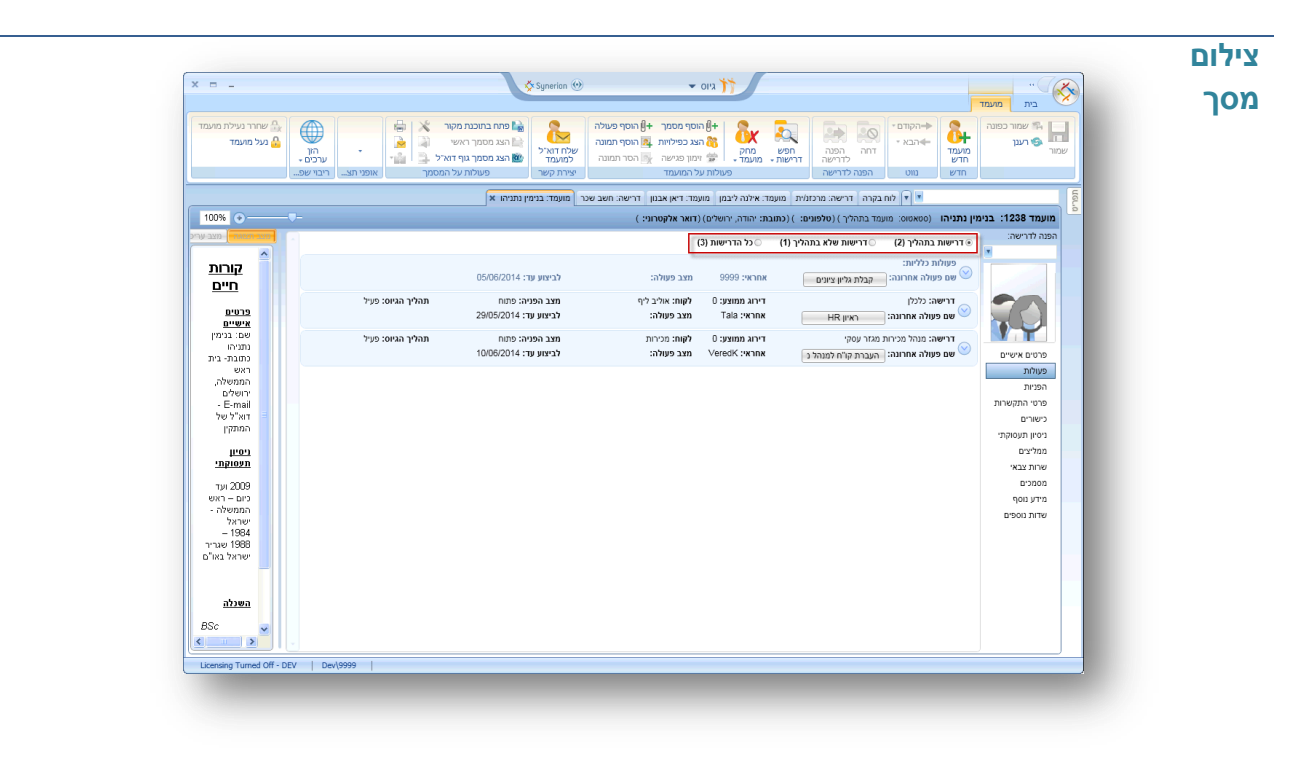

#### <span id="page-16-0"></span>**.6 איחוד מועמדים כפולים**

**מהות** איחוד תיקי מועמד כפול שמופנה לדרישות שונות בכל אחד מהתיקים

**ערך**  צמצום פעולות ללא אבדן מידע היסטורי

**מוסף**

 כאשר המועמד הכפול מופנה לאותה דרישה, ניתן לבחור אילו נתוני הפניה ישארו ואיזה יימחקו, עפ"י תיק המועמד הראשי

אפשרות למזג תיק מועמד לתוך פונה.

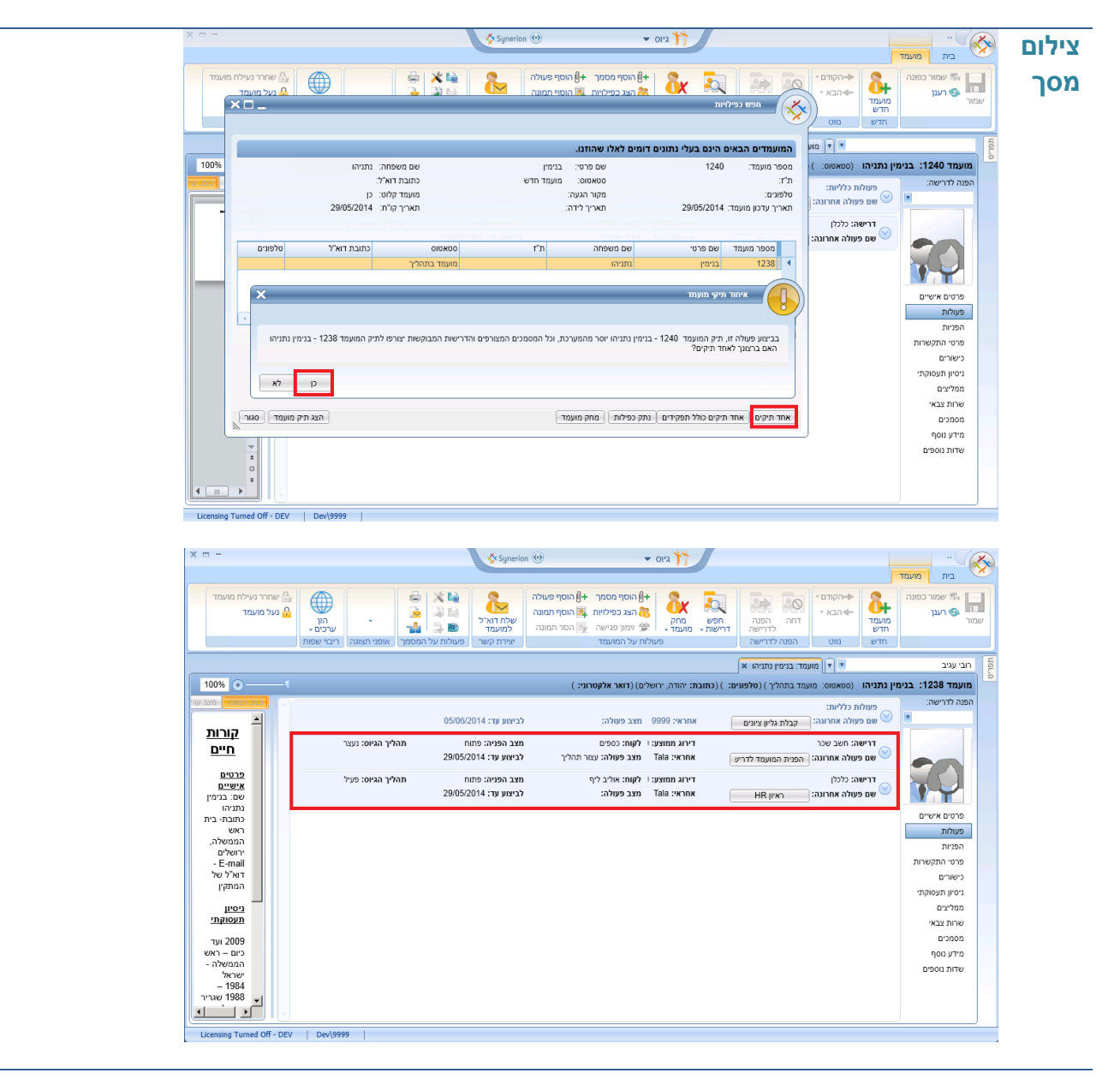

#### <span id="page-17-0"></span>**.7 קיבוע איזור הגדרות הסינון של מסכי החיפוש**

**מהות** הוספת "נעץ" המאפשר לקבע את אזור שדות הסינון של השאילתא ומונע הרחבה אוטומטית של אזור תצוגת תוצאות השאילתא

> **ערך מוסף** מאפשר לבצע שינויים בחיפוש ללא צורך לצמצם את אזור תצוגת התוצאות

העדפת המשתמש לגבי שימוש/אי שימוש ב"נעץ", תשמר גם לאחר סגירת המערכת / המסך

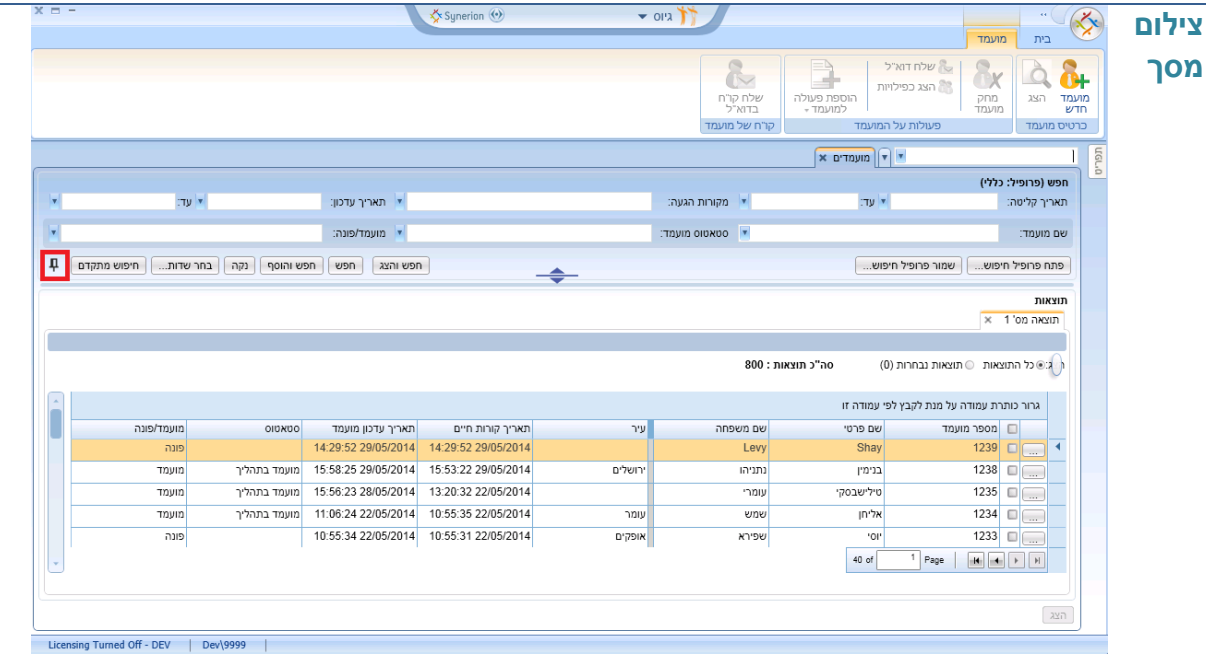

## <span id="page-18-0"></span>**ד. דרישות**

#### <span id="page-18-1"></span>**.0 שמירת מבנה טבלה בלשונית מועמדים שהופנו לדרישה**

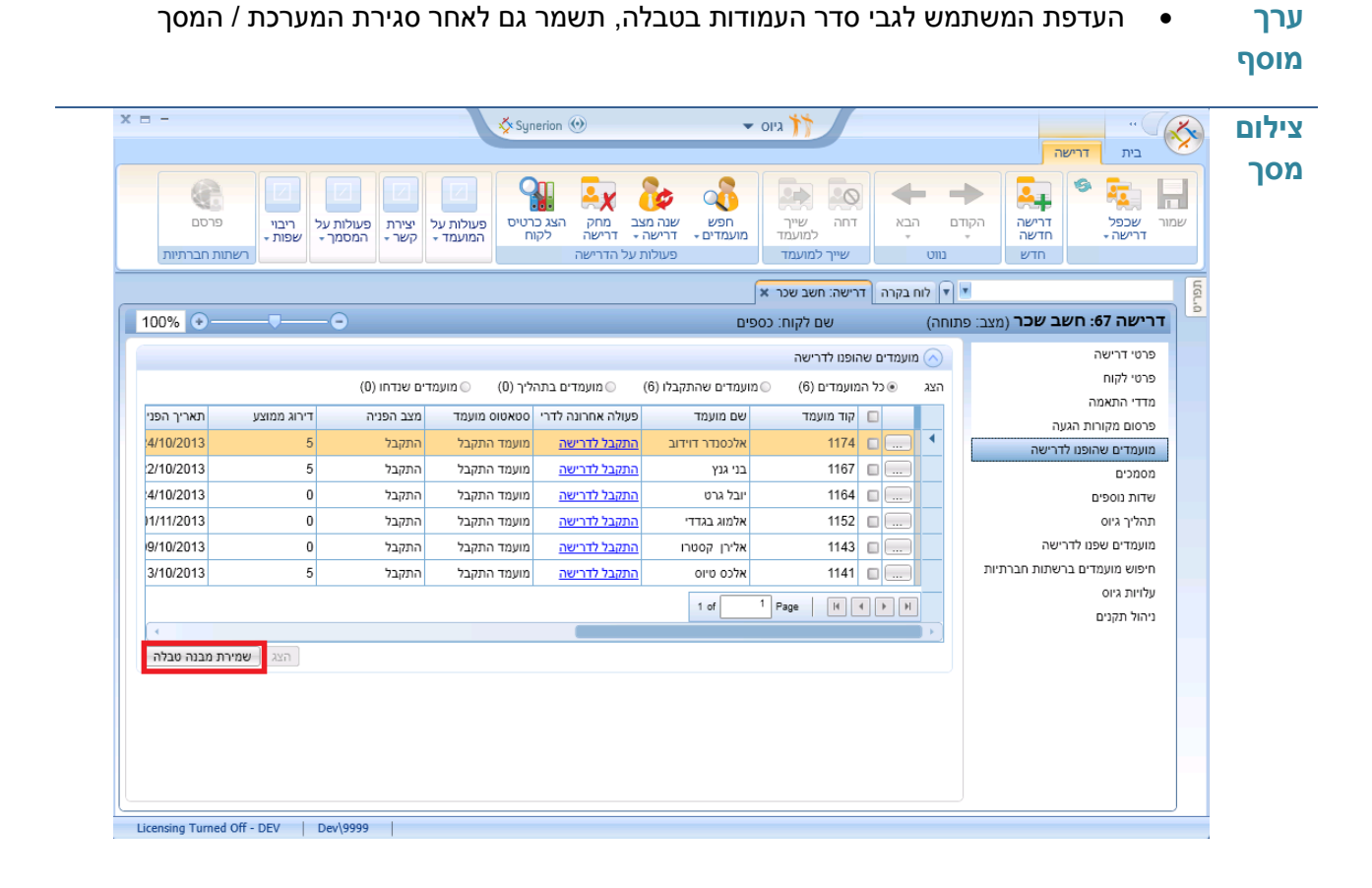

**מהות** שמירת סדר העמודות של הטבלה בלשונית מועמדים שהופנו לדרישה ומועמדים

# <span id="page-19-0"></span>**.4 שמירת מבנה טבלה בלשונית מועמדים שפנו לדרישה**

**מהות** שמירת סדר העמודות של הטבלה בלשונית מועמדים שפנו לדרישה ומועמדים

**ערך מוסף** העדפת המשתמש לגבי סדר העמודות בטבלה, תשמר גם לאחר סגירת המערכת / המסך

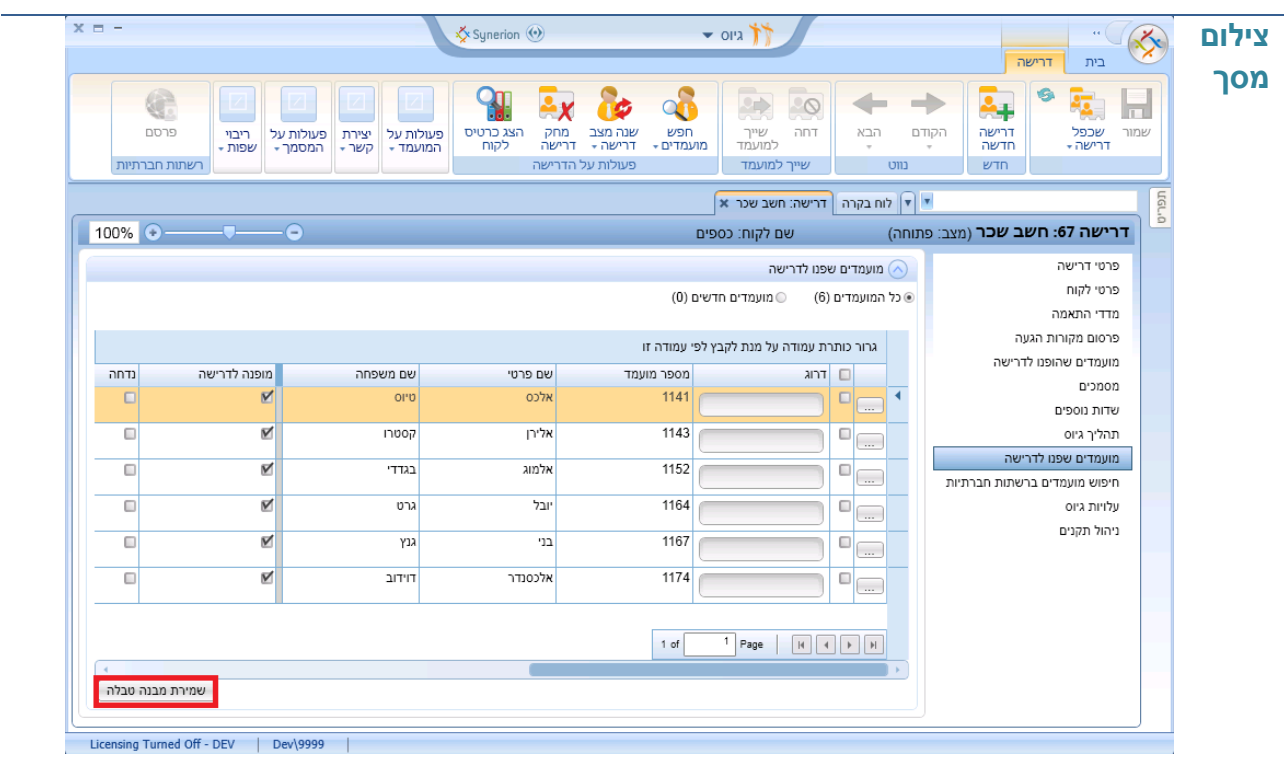

#### <span id="page-20-0"></span>**.0 קישור מהיר לפעולה האחרונה על מועמד ביחס לדרישה**

**מהות** קישור מהיר למסך הפעולה ע"י הקלקה על הפעולה האחרונה ששויכה למועמד, היישר מטבלת מועמדים שהופנו לדרישה

**ערך מוסף** גישה ישירה לפעולה האחרונה של המועמד ביחס לדרישה, מתוך מסך מועמדים שהופנו לדרישה חיסכון בקליקים למשתמש

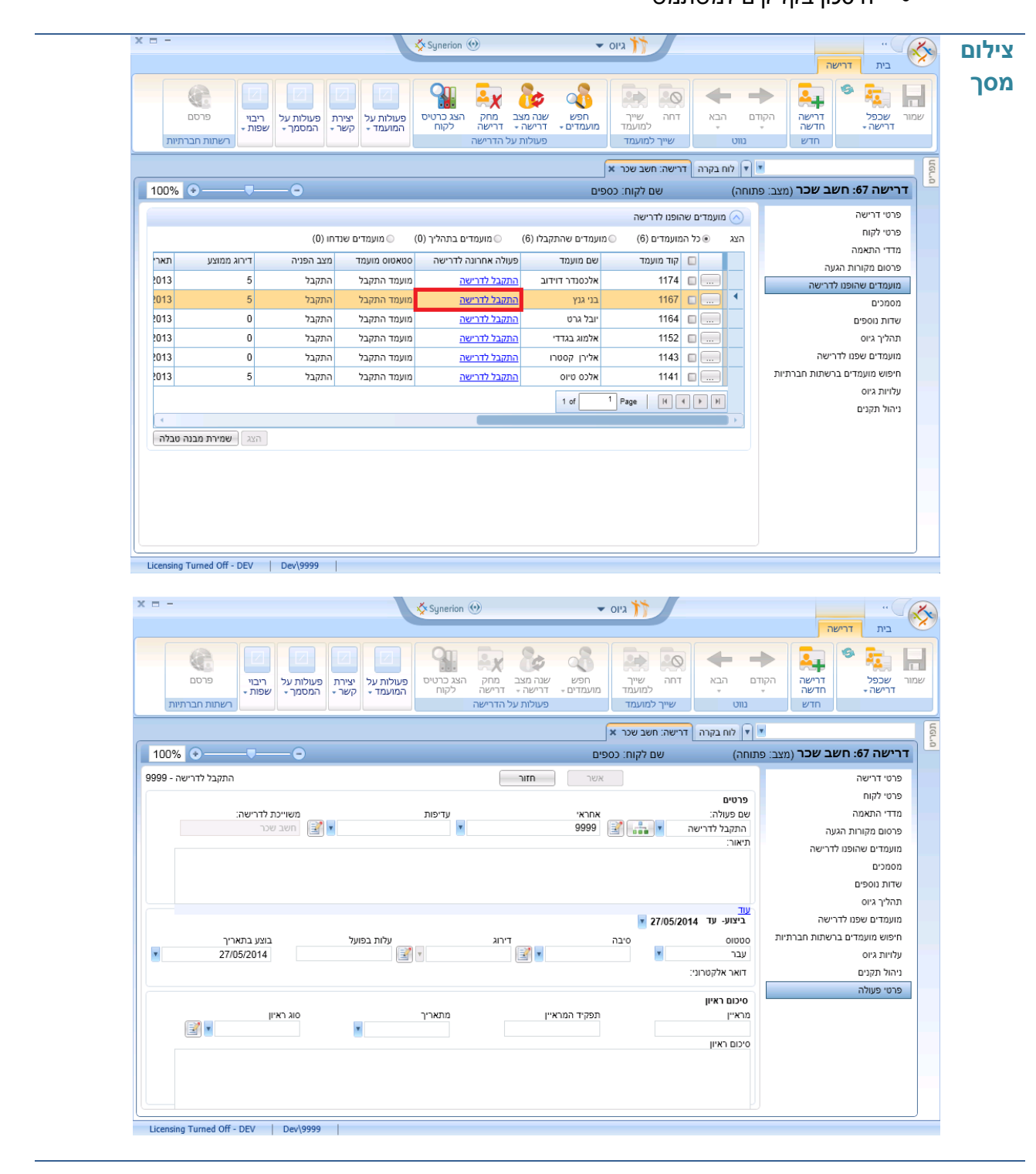

## <span id="page-21-0"></span>**ה.מקורות הגעה**

### <span id="page-21-1"></span>**.0 אפשרות סינון מקורות הגעה לצורך משלוח דיוור מהמערכת**

**מהות** בחירת מקורות ההגעה אליהם יישלחו מכתבים מהמערכת באופן ידני / אוטומטי

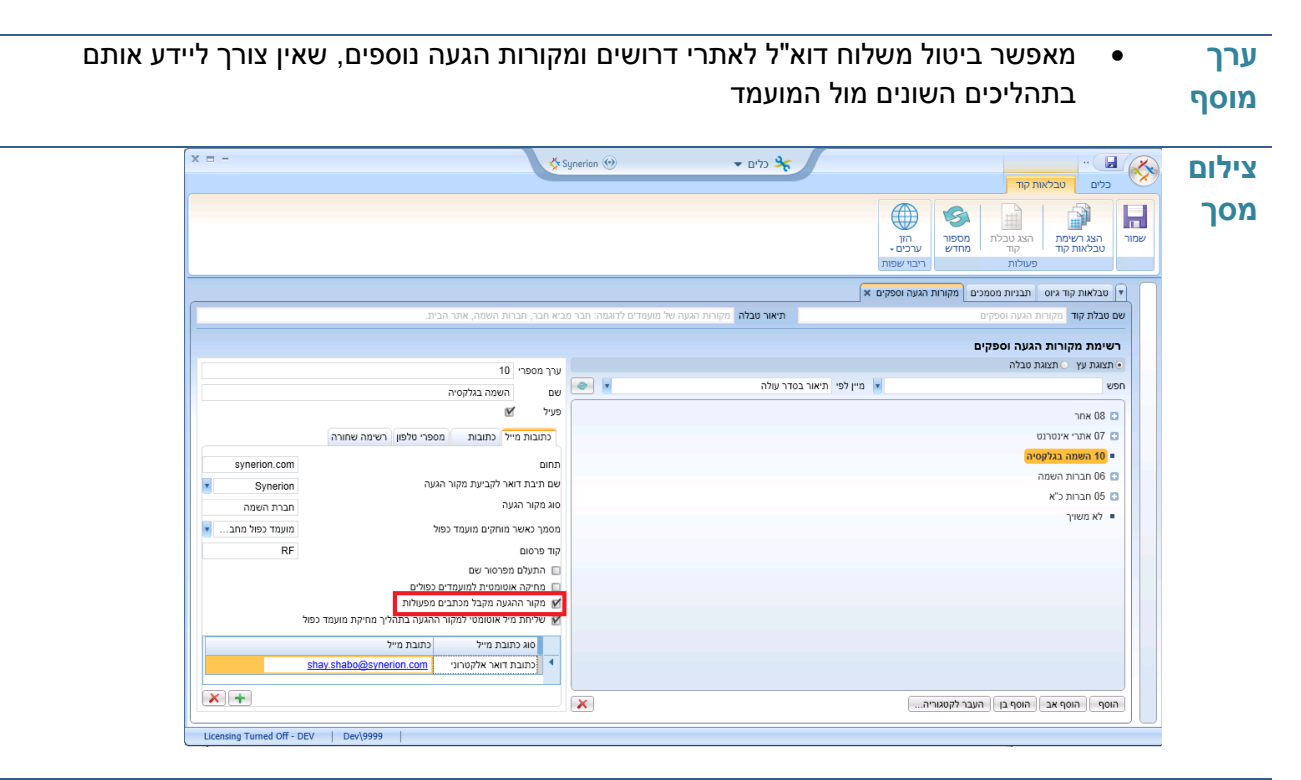

#### <span id="page-22-0"></span>**.4 קביעת מקור הגעה למועמד לפי תיבת הדואר אליה נשלחו קורות החיים**

**מהות** זיהוי אוטומטי של מקור גיוס של "חבר מביא חבר", ע"י הפניית קורות החיים לתיבת הדואר ייעודית.

- **ערך מוסף** מאפשר להקים תיבה של Friends בארגון ולקשר אותה למקור הגעה חבר מביא חבר. מצב זה יאפשר לקבוע את מקור ההגעה ללא קשר לכתובת הדומיין ממנה נשלח הדוא"ל
	- מאפשר להקים תיבה של Conference בארגון ולקשר אותה למקור הגעה ייעודי כגון יריד תעסוקה ספציפי
- מקור ההגעה לפי דואר יקלט על מועמד כאשר מועמד שולח קו"ח מדוא"ל שלא משוייך לאף מקור הגעה סטנדרטי

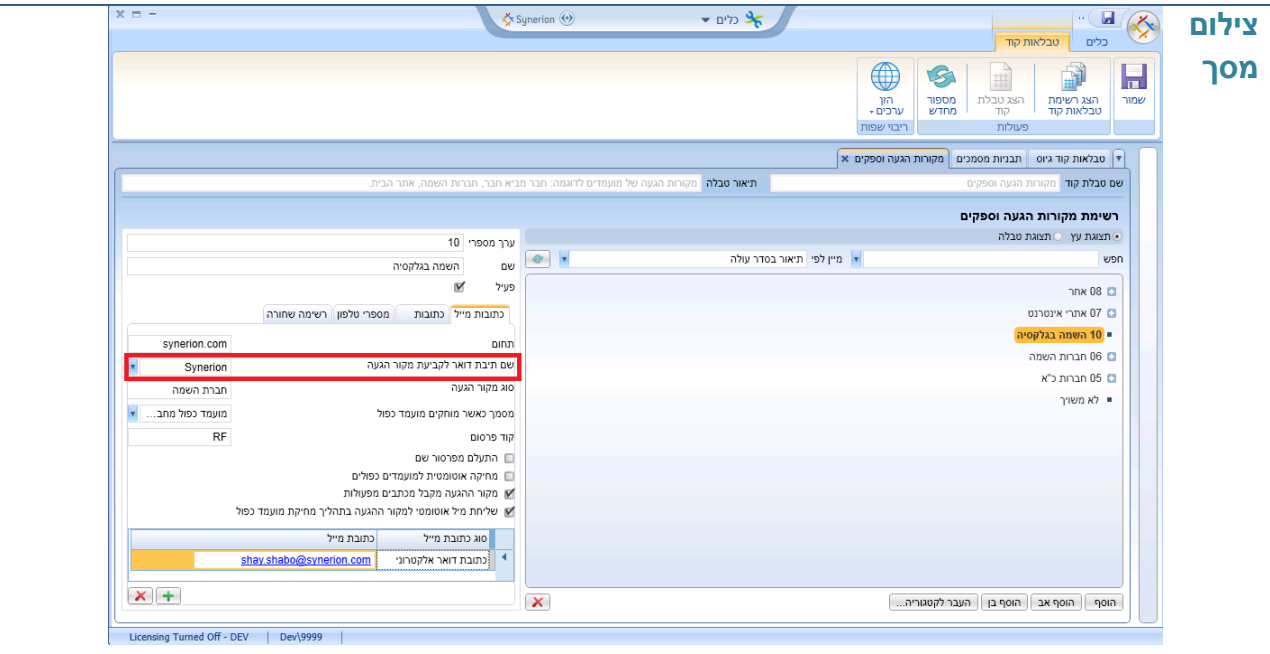

#### <span id="page-23-0"></span>**.0 משלוח דוא"ל אוטומטי למקור ההגעה בעת איחוד אוטומטי של מועמדים כפולים**

**מהות** כאשר מאחדים באופן אוטומטי מועמדים כפולים יישלח דוא"ל למקור ההגעה המשני המעדכן כי המועמד כבר קיים במערכת

> **מוסף** └ Šy Syn → פלים <del>→</del>  $\blacksquare$ **צילום**  on  $\left(\cdot\right)$  $\bigoplus$ S  $\mathbb{R}$  $\blacksquare$ **מסך**הון<br>ערכים -מספור<br>מחדש ייים<br>הצג רשימת<br>טבלאות קוד ●<br>סבלאות קוד גיוס | תבניות מסמכים | מקורות .<br>תיאור טבלה רשימת מקורות הגעה וספקים ערך מספרי<br>**א** כאן שם השם ה תצוגת עץ חצוגת טבלה פות .<br>"או מייו לפי חיאור בסדר עולה **v**ion השמה בגלקסיה שים היפ<br>פעיל 1<u>ש</u>  $nnx$  08 מחר -<br>כתובות מייל | כתובות | מספרי טלפון | רשימה שחורה ם<br><mark>כז</mark> 07 אתרי אינטרנט<br><mark>= 10 השמה בגלקסיה</mark> synerion.com  $_{\text{min}}$  $\overline{0}$  08.00  $\overline{0}$ .<br>שם תיבת דואר לקביעת מקור הגעה Synerion ם<br>105 חברות כ"א .<br>תברת השמ סוג מקור הגעה ■ לא משויר .<br>מסמך כאשר מוחקים ו DIOTS .<br>□ התעלם מפרסור שם קת מועמד כפול א שליחת מיל אוטומטי למקור ההגעה בתהליך מ ■<br>| כתובת דואר אלקטרוני | nerion.com  $x +$  $\pmb{\times}$ הוסף הוסף אב הוסף בן העבר לקטגוריה... Licensing Turned Off - DEV | Dev\9999 |  $X\square$ חפש כפילויות המועמדים הבאים הינם בעלי נתונים דומים לאלו שהוזנו. שם משפחה: נתניהו שם פרטי: בנימיו 1238 מספר מועמד: כתובת דוא"ל:  $\mathbb{R}^n$ :OIUNUO מועמד קלוט: לא מקור הגעה: השמה בגלקסיה :טלפונים .<br>תאריך קו"ח: 29/05/2014 29/05/2014 - תאריך לידה: <u>תאריך עדכון מועמד:</u> מייל למקור הגעה ישלח בצורה אוטומטית כתובת דוא"ל מספר מועמד | שם פרטי טלפונים OUNDIO  $r<sub>n</sub>$ שם משפחה  $1236$ .<br>נועמד בתהליר נתניהו |בנימיו □ החלף מסמך ראשי □ החלף מקור הגעה ראשי הצג תיק מועמד  $\boxed{\phantom{\text{b}}}$ סגור  $\left[ \begin{array}{c} \tau$ חק מועמד (מחק מועמד) אחד תיקים כולל תפקידים (נתק כפילות) אחד תיקים

עדכון חברות ההשמה המשנית בזמן אמת ובאופן אוטומטי

**ערך** 

# <span id="page-24-0"></span>**.2 משלוח דוא"ל ידני למקור ההגעה בעת איחוד ידני מועמדים כפולים**

**מהות** כאשר מאחדים מועמדים כפולים באופן ידני, ניתן לשלוח דוא"ל למקור ההגעה המשני, המעדכן כי המועמד כבר קיים במערכת, ישירות ממסך איחוד הכפולים

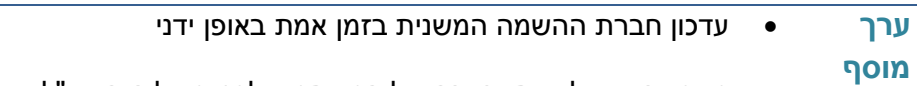

מאפשר שיקול דעת ובקרה של המשתמש לפני משלוח הדוא"ל

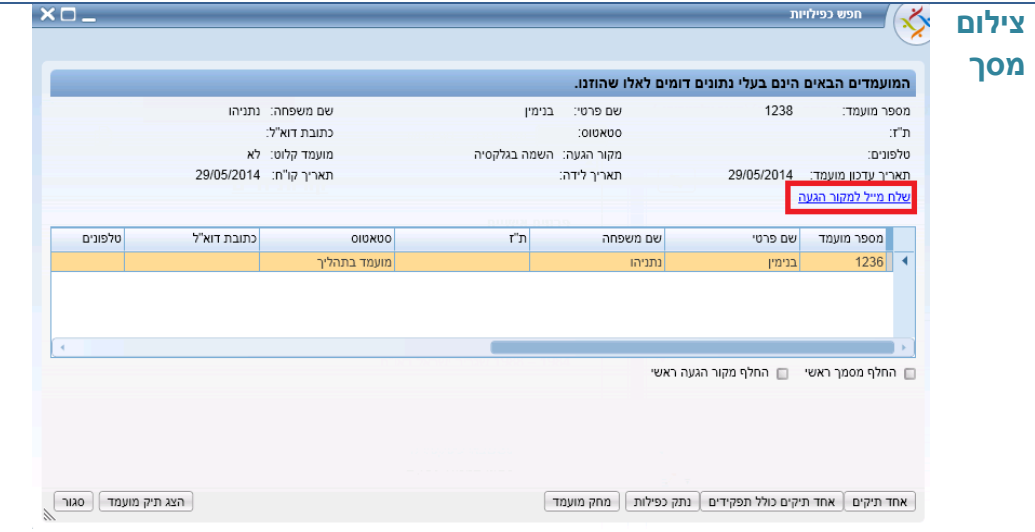